## **Lightweight Language**の **IPv6**対応 **PHP5**編

#### 運用設計ラボ合同会社 波田野 裕一

2013-11-26

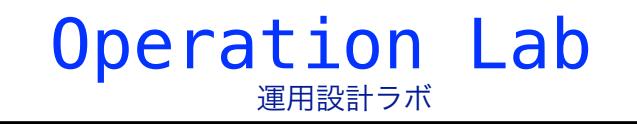

### **1. PHP**の概要

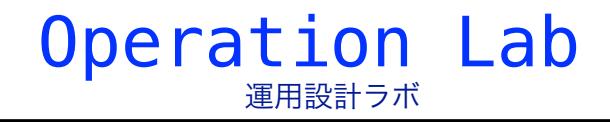

### **1.1. PHP**の概要

#### PHPのバージョン系列

- 5.5系が最新系列になった。最新は5.5.6 (2013-11-14)
- 5.4系もメンテナンスされている。最新は 5.4.22 (2013-11-14)
- 5.3系は EoL (End of Life)になった。(2013-07-11)

• http://php.net/archive/2013.php#id2013-07-11-1

#### ■ PHPとネットワークプログラミング

- 標準ライブラリで非常に広範囲なネットワークプログラミングが可能 その他の機能が欲しい場合は, 拡張ライブラリ PEAR\*1 のパッケージ 等を使用する
	- PHP Extension and Application Repository http://pear.php.net/

#### ■ PHPとIPv6

- PHP 5 から IPv6 に対応
	- http://www.php.net/ChangeLog-5.php (Version 5.0.0 Beta 1 のところ)

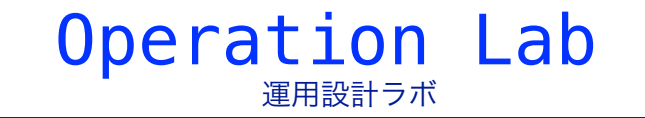

### **1.2.** 各**OS**での**PHP**のバージョン

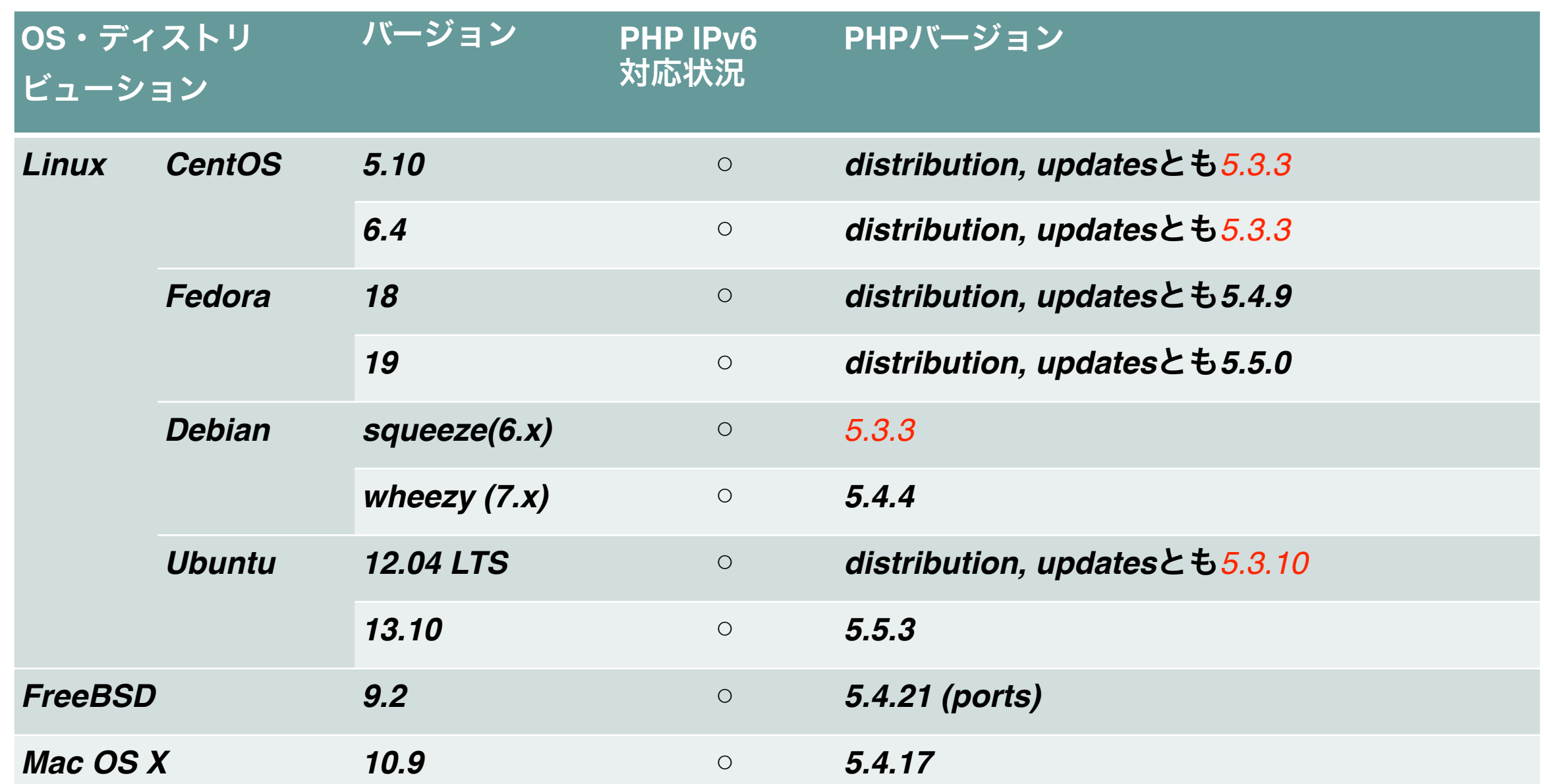

**\*** 赤字は**EoL(End of Life)**の**PHP**パッケージ

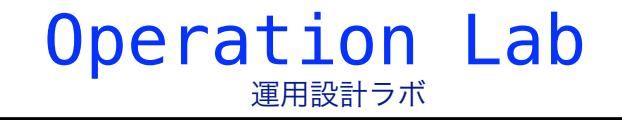

### **2. PHP**の**IPv6**対応

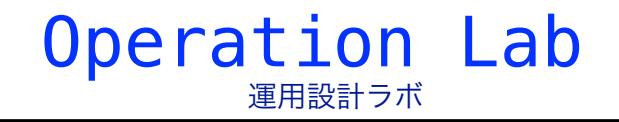

### **2.1. PHP**の**IPv6**対応状況概略

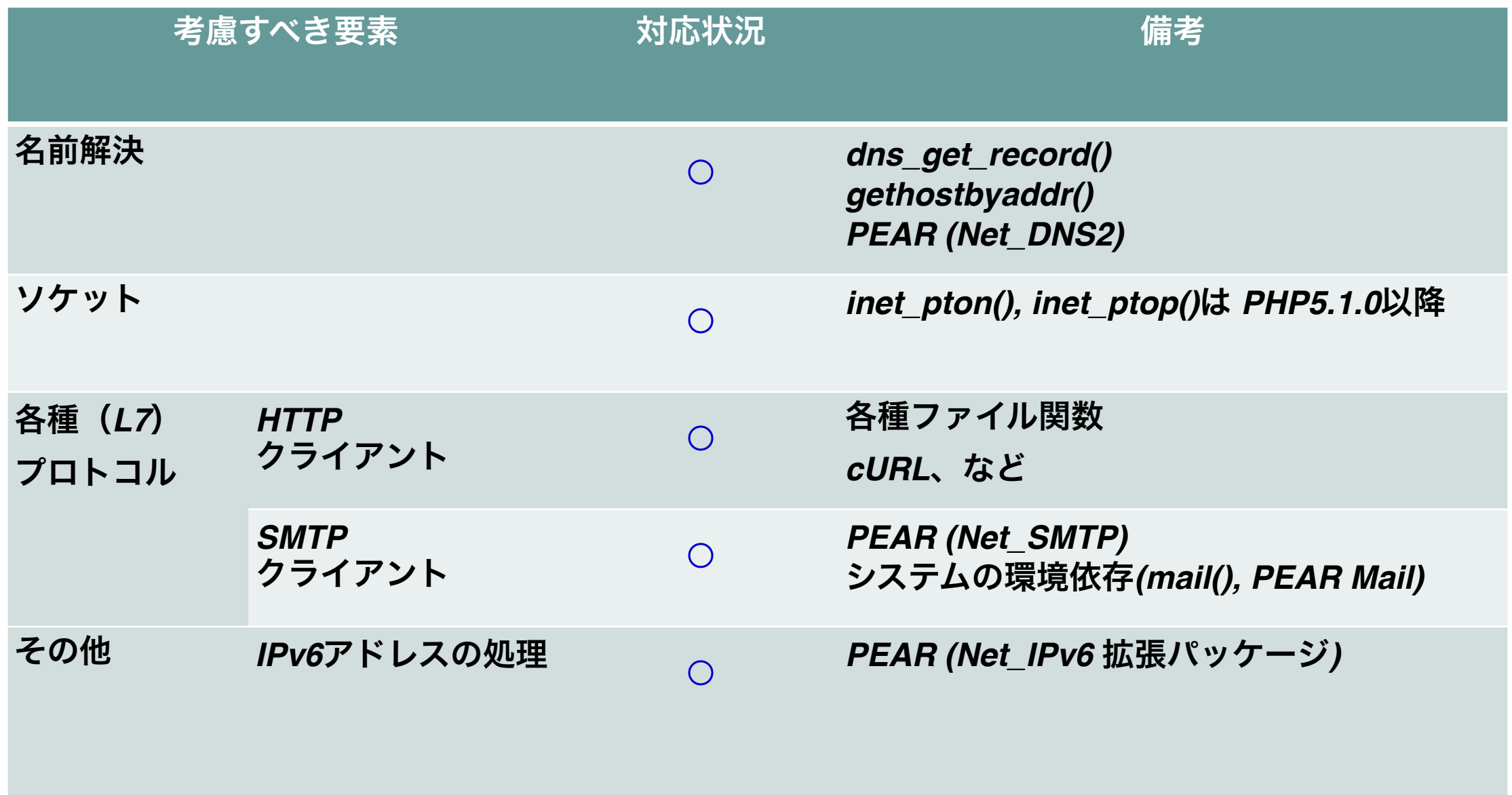

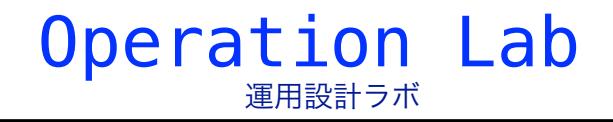

## **2.2.** 名前解決 **(1.** 正引き**)**

#### dns\_get\_record()

• 引数で指定した RR の情報を取得して, 配列で返す。

```
// internetweek.jp の IPv6 アドレス (AAAA レコード) を検索
$result = dns_get_record('internetweek.jp', DNS_AAAA);
foreach ( $result as $key_top => $array ) { 
   echo "$key_top: "; 
 foreach (\text{Sarray} as \text{skey} \Rightarrow \text{S}\{\text{value}\}\) {
   echo " / $key: $value"; 
 } 
 echo "<br>";
}
```

```
// $result は次のような配列になる
// array( 
// array( 
\frac{1}{2} "host" => "internetweek.jp",
\frac{1}{2} "type" => "AAAA",
// "ipv6" => "2001:dc2:1000:2006::c0:ffee", 
     "class" => "IN","tttl" => 300
\frac{1}{2}\sqrt{2}
```
例えば、デュアルスタックのホストに対して、**DNS\_ALL** を指定すると、AレコードとAAAAレコード の配列とそれぞれのhost / type / ip(ipv6) / class / ttlが連想配列(ハッシュ)で返ってくる。

逆引きも可能だが、arpa. 形式で指定する必要が あるため、次頁の**gethostbyaddr()** を使う方が便利

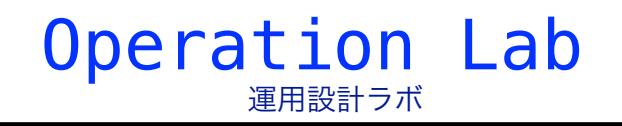

### **2.2.** 名前解決 **(2.** 逆引き**)**

#### ■ gethostbyaddr

- 引数で指定したIPアドレスに対応するホスト名を返す。(逆引き)
- "::" で省略したアドレスを渡すことも可能

\$result4 = **gethostbyaddr**('192.41.192.130');

\$result6 = **gethostbyaddr**('2001:dc2:1000:2006::c0:ffee');

echo \$result4; // **internetweek.jp**

echo \$result6; // **internetweek.jp**

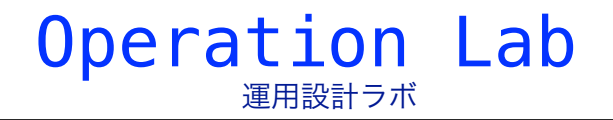

**2.3.** ソケット

■ PHPのソケット

• PHP5.0.0からは、基本的にIPv6に対応している。

**■ PHP5.1.0以降に対応** 

- inet\_ptop(): IPアドレス変換 (テキスト形式 -> バイナリ形式)
- inet\_ntop(): IPアドレス変換 (バイナリ形式 -> テキスト形式)

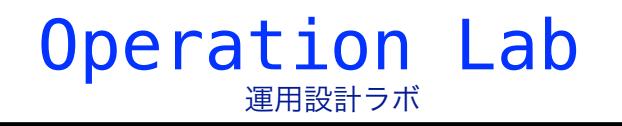

### **2.4.** サービス **(HTTP 1.** ファイル関数**-1)**

#### fopen()

し、表示するサンプル

- php.ini で "allow\_url\_fopen = On" に設定している場合、fopen() でURLを指定して開くことができる。
	- サポートするプロトコル/ラッパー http://jp1.php.net/manual/ja/wrappers.php
- URL に IPv6 アドレスを使用する場合は [2001:db8::1] 形式で指定

\$fh = **fopen**('**https://[2001:dc2:1000:2006::c0:ffee]**/', 'r'); if ( $$fh ==$  FALSE) { die("cannot open URL\n"); } while (( $$line = fgets({$fh})$ ) !== FALSE) { echo \$line; } fclose(\$fh); https://internetweek.jp/ のHTMLを取得

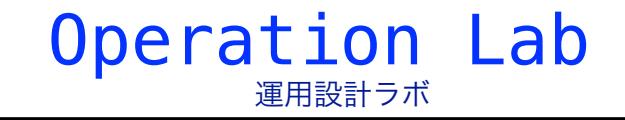

### **2.4.** サービス **(HTTP 1.** ファイル関数**-2)**

#### ■ file() / file\_get\_contents()

- fopen()と同じく fopen\_wrappers を使用している関数もIPv6に対応
	- file(): ファイル全体を配列として返す
	- file\_get\_contents(): ファイル全体を文字列として返す

https://internetweek.jp/ のHTMLを取得 し、ソース1行毎にHRタグを挿入して 出力するサンプル。

\$contents = **file**('https://[2001:dc2:1000:2006::c0:ffee]/'); if (\$contents === FALSE) { die("cannot open  $URL\n$ "); } foreach (\$contents as \$line) { echo \$line . <hr>; }

https://internetweek.jp/ のHTMLを取得 し、表示するサンプル

\$contents = **file\_get\_contents**('[2001:dc2:1000:2006::c0:ffee]'); if (\$contents ===  $FALSE$ ) { die("cannot open  $URL\n$ "); } echo \$contents;

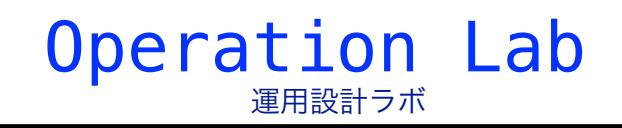

### **2.4.** サービス **(HTTP 2. HTTP**クライアント**)**

#### cURL

• libcurl を使用し、各種プロトコルでのデータ転送を行なう。

URL の内容を文字列として取得する例

\$ch = **curl\_init**("https://internetweek.jp/"); \$fp = fopen("/tmp/internetweek.txt", "w");

**curl\_setopt**(\$ch, **CURLOPT\_IPRESOLVE**, **CURL\_IPRESOLVE\_V6**); curl\_setopt(\$ch, CURLOPT\_FILE, \$fp); curl\_setopt(\$ch, CURLOPT\_HEADER, 0);

**curl\_exec**(\$ch); **curl\_close**(\$ch); fclose(\$fp);

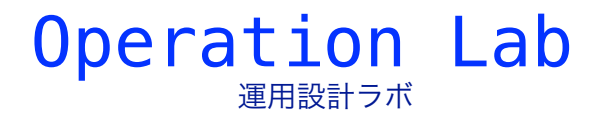

## **2.4.** サービス **(SMTP 1.** ビルトイン関数**)**

#### ■ mail()

- システムのMTA(sendmail / postfix など)を使用してメールを送信
- 動作はMTAの動作環境に依存する。
	- ホストに IPv6 の接続性があるか
	- MTA が IPv6 を使用する設定になっているか

組み込み関数mail()でメール送信する例 **mail**(\$to, \$subject, \$message);

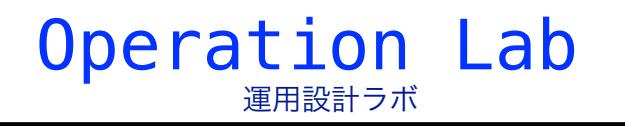

### **2.4.** サービス **(SMTP 2. PEAR-1)**

#### PEAR::Mail

- 送信に使用するバックエンドの選択が可能
	- http://pear.php.net/package/Mail
- IPv6対応は利用するバックエンドに依存する。
	- PHP組み込み関数 mail()
	- sendmailプログラム
	- SMTPサーバに直接接続

バックエンドにSMTPサーバを利用する例

#### require '**Mail.php**';

 $$params = array('host' => $host);$ \$m = **Mail::factory**('smtp', \$params); \$m->**send**(\$to, \$header, \$body);

Operation Lab

運用設計ラボ

### **2.4.** サービス **(SMTP 2. PEAR-2)**

#### PEAR::Net\_SMTP

- low-level の処理が可能な SMTP クライアント
	- http://pear.php.net/package/Net\_SMTP
- OSのポリシーテーブルに従わないことに注意

SMTPサーバを\$hostに指定する例

require '**Net/SMTP.php**';

\$smtp = new **Net\_SMTP**(\$host); \$smtp->connect(); \$smtp->mailFrom(\$from); \$smtp->rcptTo(\$to); \$smtp->data(\$body); \$smtp->disconnect();

• デュアルスタックのホストに対しては IPv4で接続

IPv6 アドレスを指定する場合は [ ] で括る。

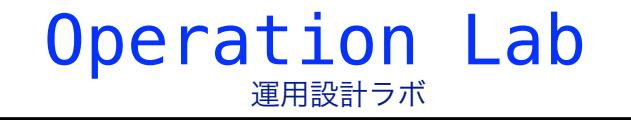

### **2.5.** アドレス処理 **(1. PEAR)**

#### ■ PEAR::Net\_IPv6

- IPv6 アドレスに関する処理を行う。
	- http://pear.php.net/package/Net\_IPv6
- 下記のような処理ができる
	- checkIPv6(): IPv6のアドレスとして正しいか検証

Operation Lab

運用設計ラボ

- compress(): IPアドレスの短縮
- uncompress(): IPアドレスの伸長

### **2.5.** アドレス処理 **(2.** サンプル**)**

**Net\_IPv6::checkIPv6()**  (::が2箇所ある誤った表記をチェックした例)

#### require '**Net/IPv6.php**';

\$result = **Net\_IPv6::checkIPv6**('2001:db8:1::1'); if (\$result) { echo "TRUE"; }

\$result = **Net\_IPv6::checkIPv6**('2001:db8::1::1'); if (! \$result) { echo "FALSE"; }

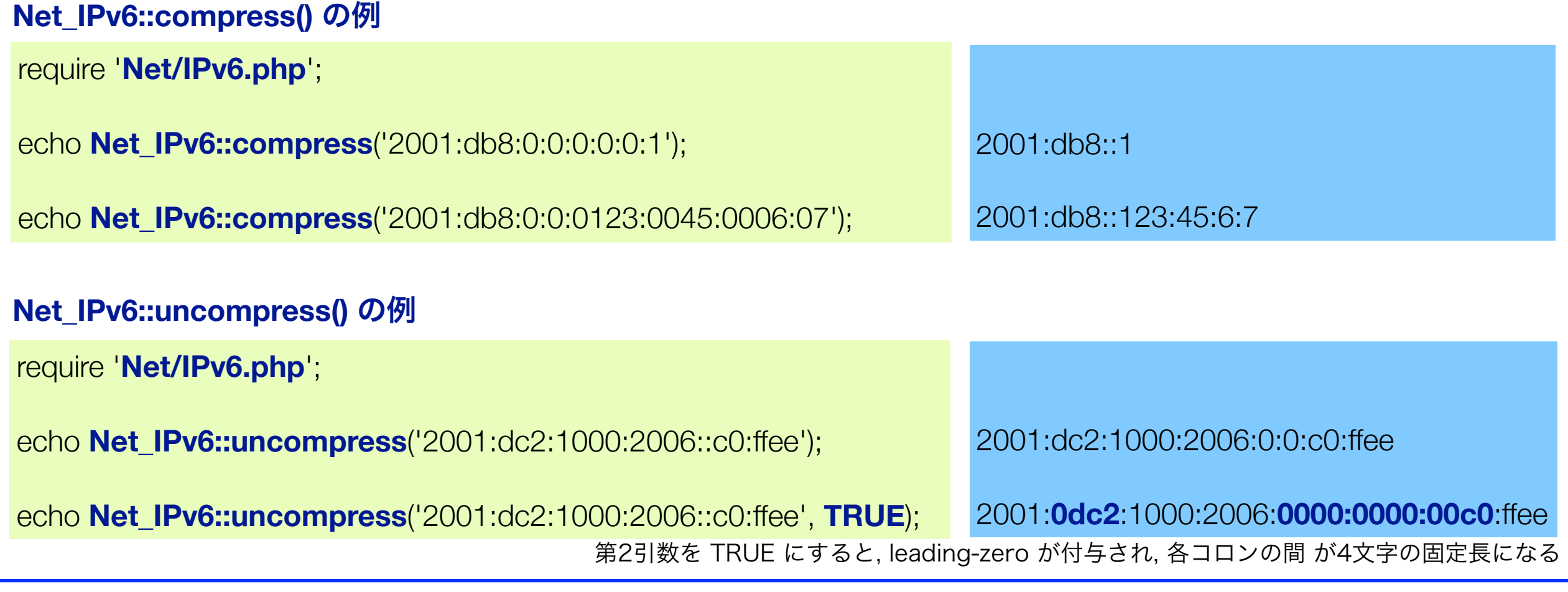

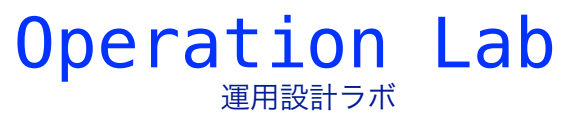

### **3.** まとめ

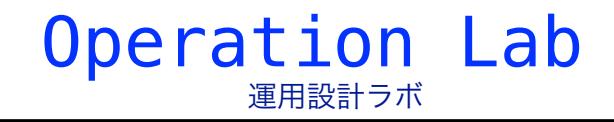

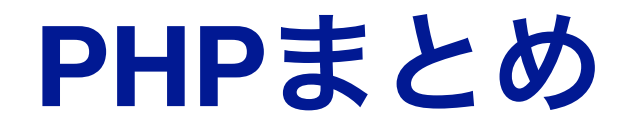

# PHP は 5 以降 IPv6 対応

ただ、5.3系以前のバージョンは EoL (End of Life)になったので、 5.4系以降への移行が必要です。

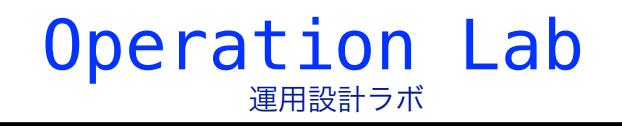

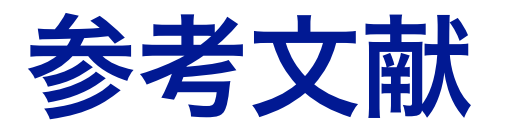

- Internet Week 2012 講演
	- 「スクリプト言語と**IPv6** -**2012**-」/関根 佳直 氏

**https://www.nic.ad.jp/ja/materials/iw/2012/proceedings/t7/t7-sekine.pdf**

■ Internet Week 2011 講演

「**Lightweight Language**と**IPv6** 」/関根 佳直 氏

**https://www.nic.ad.jp/ja/materials/iw/2011/proceedings/t5/t5-03.pdf**

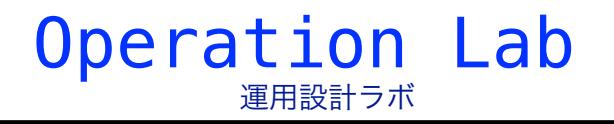